https://www.100test.com/kao\_ti2020/275/2021\_2022\_VB\_E5\_AE\_9 E\_E7\_8E\_BO\_E7\_A8\_c67\_275907.htm

, and  $\overline{DCS}$ 

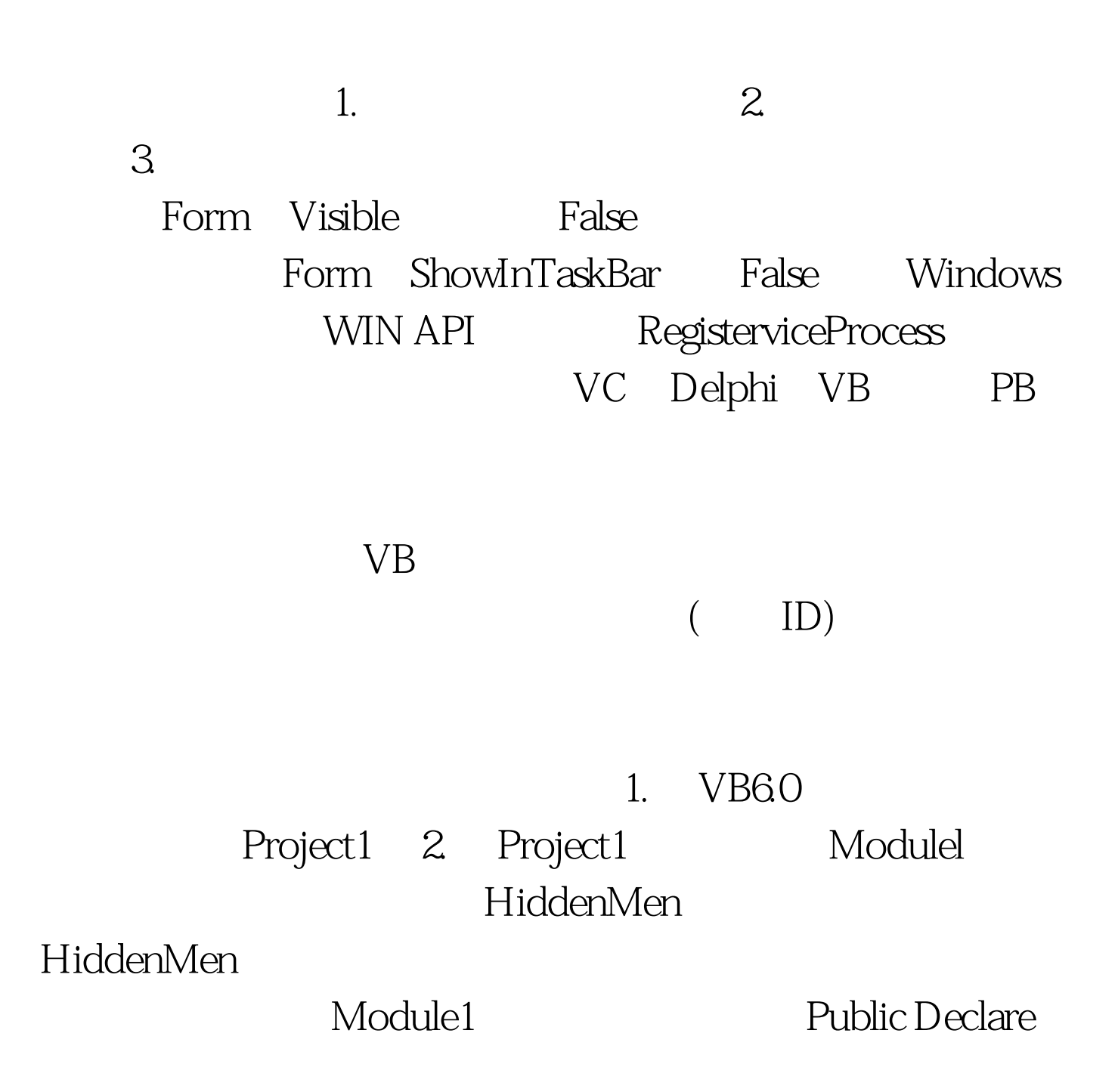

Function GetCurrentProcessId Lib " kernel32" () As Long' ID Public Declare Function RegisterServiceProcess Lib " kernel32" (ByVal ProcessId As Long, ByVal ServiceFlags As Long) As Long' ID 3. Project1 Form1 Form1 form1.Visible=False form1.ShowInTaskBar=False extending the Private Declare Function GetDriveType Lib " kernel32" Alias GetDriveTypeA" (ByVal nDrive As String) As Long 100Test

www.100test.com